# After completing this lesson, you will be able to:

- Customize Internet Explorer's security settings.
- Set Content Rating preferences.

## **Default Security Zones**

| Zone             | Description                                                     | Security Level |
|------------------|-----------------------------------------------------------------|----------------|
| Local Intranet   | Resources that are part of your intranet.                       | Medium         |
| Trusted Sites    | Sites containing content you trust.                             | Low            |
| Restricted Sites | Sites you don't trust.                                          | High           |
| Internet         | Any files not on your PC, intranet, or assigned to another zone | Medium         |

## **Security Levels**

|        | The state of the state of the s |  |
|--------|----------------------------------------------------------------------------------------------------|--|
| High   | Blocks potentially dangerous content or processes from downloading onto your computer.                                                                                                    |  |
| Medium | Provides a Security Warning dialog box when you visit a site that attempts to download content.                                                                                                    |  |
| Low    | Ignores potentially dangerous content.                                                                                                    |  |
| Custom | Enables you to define what types of information can be downloaded.                                                                                                    |  |

**Reviewing Security Zones** 

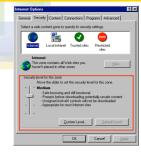

### **Content Advisor**

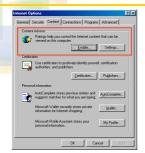

## **Configuring Rating Levels**

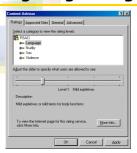

6

1